# Webscraping mit Scrapy

Florian Preinstorfer <https://nblock.org>

> VALUG 13.05.2016

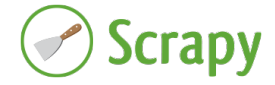

This work is licensed under the Creative Commons Attribution-ShareAlike 3.0 Austria license (CC-BY-SA).

メロメ メ御メ メ君メ メ君メート

 $2Q$ 

隆

# <span id="page-1-0"></span>Was ist Webscraping?

- Daten von Webseiten extrahieren
- Gewinnung von relevanten Informationen
- Umwandlung in strukturierte Daten

#### Einsatzgebiete

- Suchmaschinen
- Web Services (z.B. als API-Ersatz)
- Monitoring von Änderungen (Webseiten, Preise, ...)
- Automatisierung

K □ ▶ K @ ▶ K 할 ▶ K 할 ▶ 이 할 → 9 Q @

### Funktionsweise

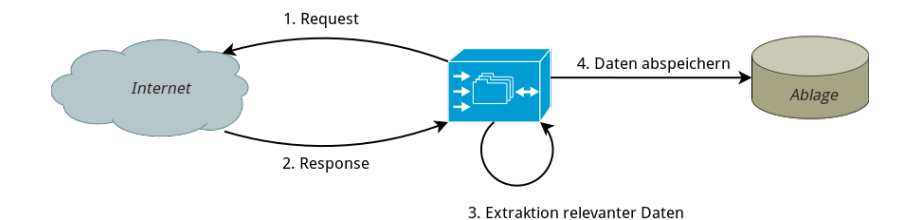

<span id="page-4-0"></span>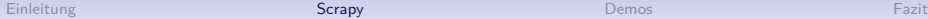

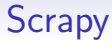

- Ein Webscraping Framework
- Python 2 & Python 3
- Basierend auf Twisted
- Lizenz: BSD

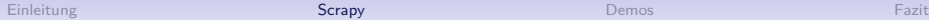

### **Historie**

2008 Initiales Release

2015 Scrapy 1.0

2016 Scrapy 1.1 (Python 3 Unterstützung)

## Projektaktivität

- Scrapy (Version: 1.1)
	- LOC: ∼24k
	- 329 Commits von 35 Entwicklern im letzten halben Jahr.
	- 4 Entwickler mit mehr als 10 Commits im letzten halben Jahr.

# Funktionsweise

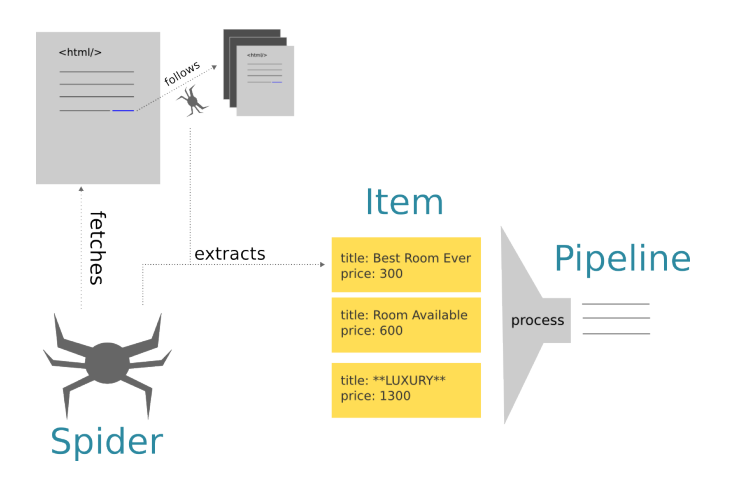

Quelle: <https://gabrielelanaro.github.io/blog/2015/04/24/scraping-data.html>

# <span id="page-8-0"></span>Vergangene Veranstaltungen

- Ziel: Eine Liste vergangener Veranstaltungen erstellen
- Extraktion von: Titel, Datum, Anzahl der Teilnehmer
- Folgen von Links
- Speichern für die weitere Verarbeitung

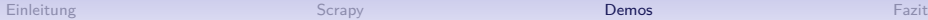

**KORK ERKER ADAM ADA** 

# LUGs

- Ziel: Eine Liste von LUGs erstellen
- Extraktion von Name, Region, Land, Gründungsdatum, Letztes Update, Webseite, Kontakt
- Folgen von Links
- CrawlSpider
- Einfachere und robusterer Spider mittels ItemLoader
- Speichern für die weitere Verarbeitung

<span id="page-10-0"></span>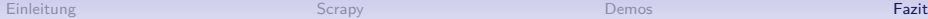

# Projekte

- Demos sind schön, aber lässt sich Scrapy produktiv nutzen?
- Ja: https://github.com/nblock/feeds
- Atom Feeds für Webseiten erstellen, die selbst keine anbieten

# **Diskussion**

- Rechtliche Bewertung von Webscraping?
- Weiterverarbeitung von gescrapten Daten?
- Veröffentlichung von gescrapten Daten?

# Fazit

- Stabil und ausgereift
- In allen gängigen Distributionen verfügbar
- Steile Lernkurve und viel Vorwissen nötig
- Robuste Spider möglich

## **Code**

Online verfügbar:

<https://gitlab.com/valug/notizblock-scrapy-demos>

- Getestet mit Scrapy 1.0.5 unter Python 2
- Siehe notizen.txt für Anleitung und Ablaufbeschreibung